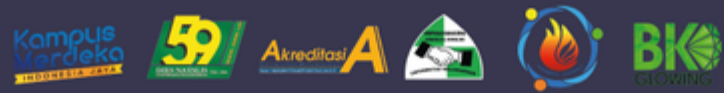

## SERTIFIKAT

NO. 443/UN17.5/PP/2021

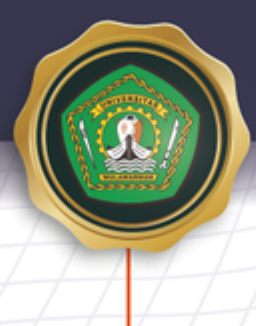

DIBERIKAN KEPADA

## **Yudo Dwiyono**

## ATAS PARTISIPASINYA SEBAGAI

## Panitia

dalam kegiatan Webinar Nasional BK Glowing 2021 dengan tema: Quarter Life Crisis yang dilaksanakan oleh HIMA Bimbingan Konseling FKIP Universitas Mulawarman di Samarinda pada Minggu, 02 Mei 2021 secara daring.

Dekan FKIP Unmul

Prof. Do Amir Masruhim, M.Kes **EFAMYTH** NIP. 19601027 19853 1003

Koor, Prodi BK

Rury Muslifar, S.Pd., M.Pd NIP. 19821114 200604 2 003 Ketua HIMA BK

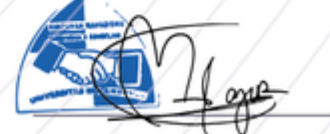

Muhammad Fajar Hidayat NIM. 1905096031

**A SERSINERGIFKIPMAJU**